# ROBLEX

Getting Faster and Leaner on Mobile: Optimizing Roblox with Vulkan

> **Arseny Kapoulkine (Roblox) Joe Rozek (ARM)**

# **Vulkan Best Practice<br>For Mobile Developers**

Vulkan cookbook

÷

÷ ÷ ÷ Runnable samples Tutorials Performance analysis

**arm** 

### Mobile-optimized, multi-platform framework

## Vulkan best practice for mobile developers

- [https://github.com/ARM-software/vulkan\\_best\\_practice\\_for\\_mobile\\_developers](https://github.com/ARM-software/vulkan_best_practice_for_mobile_developers)
- Multi-platform (Android, Windows, Linux)
- Hardware counters displayed on device (no need for root) with HWCPipe
- In-detail explanations, backed-up with data, of best-practice recommendations
- Guide to using performance profiling tools and analysing the results

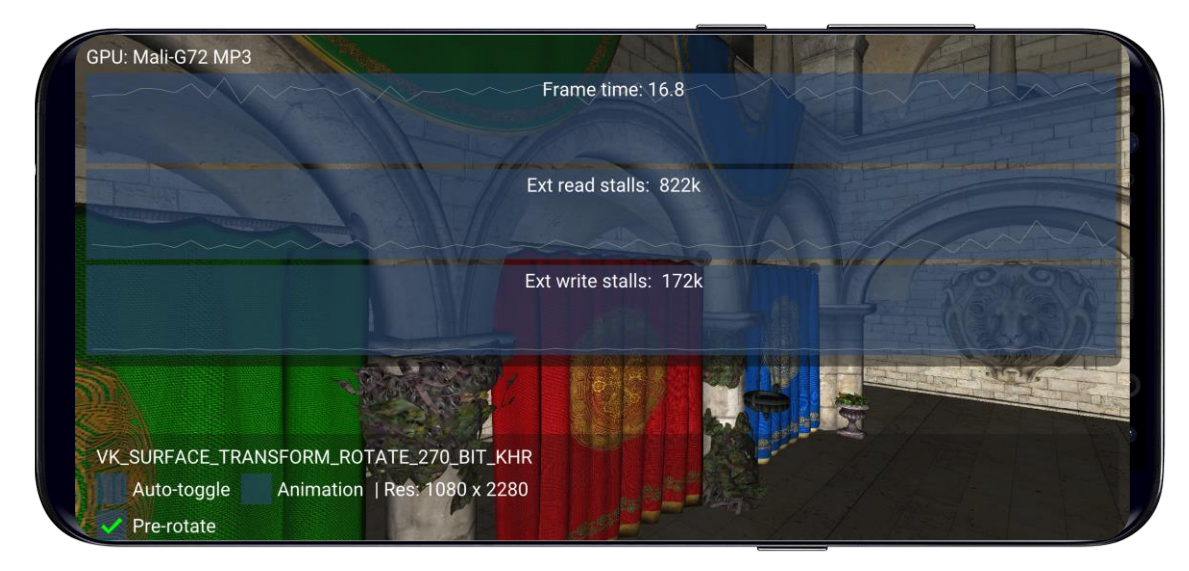

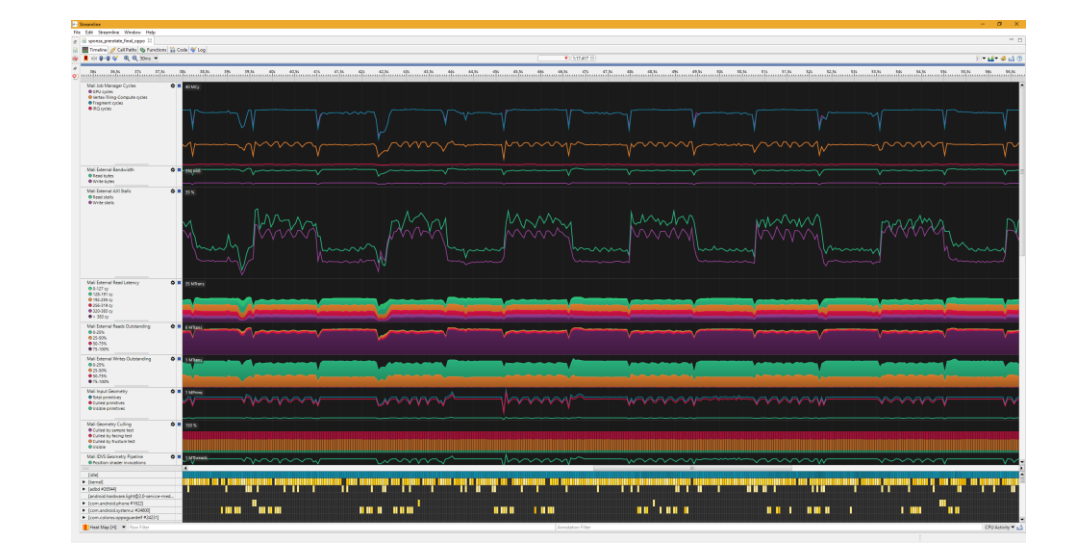

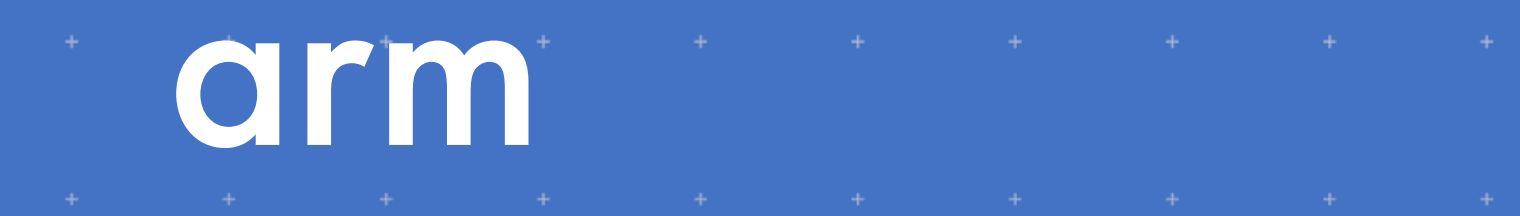

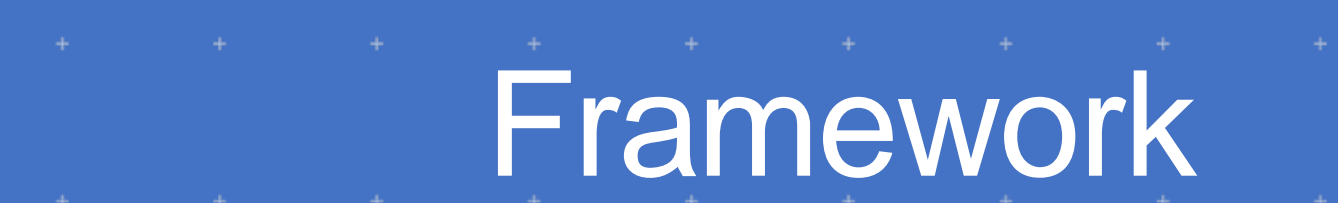

## Framework

- Platform independent (Android, Linux and Windows)
- Maintain close relationship with Vulkan objects
- Runtime GLSL shader variant generation + shader reflection (Khronos' SPIRV-Cross)
	- Simplify creation of Vulkan objects:
		- 1. VkRenderPass
		- 2. VkFramebuffer
		- 3. VkPipelineLayout
		- 4. VkDescriptorSetLayout
- Load 3D models (glTF 2.0 format)
	- Internal scene graph

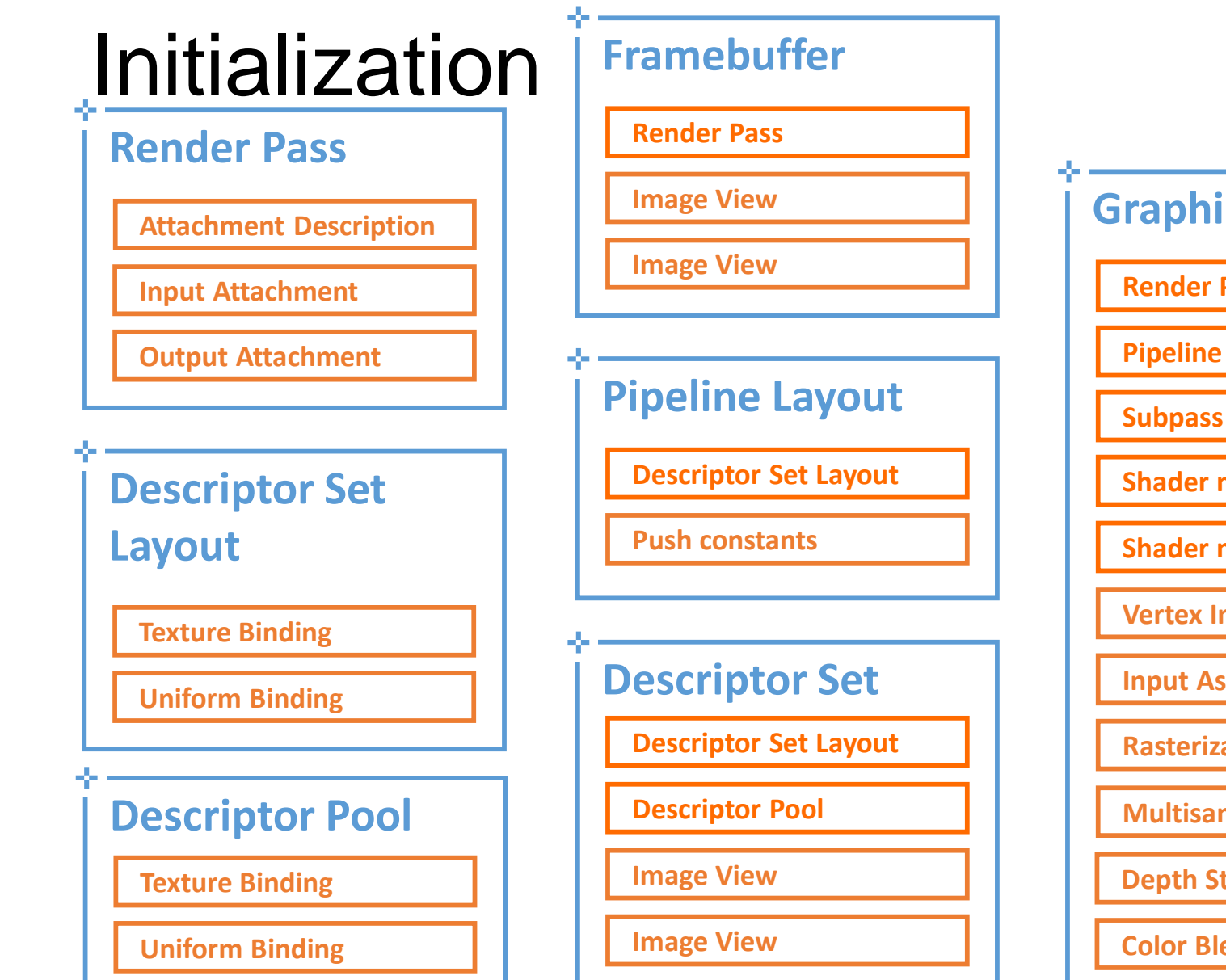

#### **ics Pipeline**

Pass

**Layout** 

module

module

**nput** 

**Inputed** 

**Ration** 

mple

**tencil** 

**end** 

#### **Shader Module Image Resource Input Resource Texture Resource**

**Output Resource**

91

**Object/Dependency**

**Application defined**

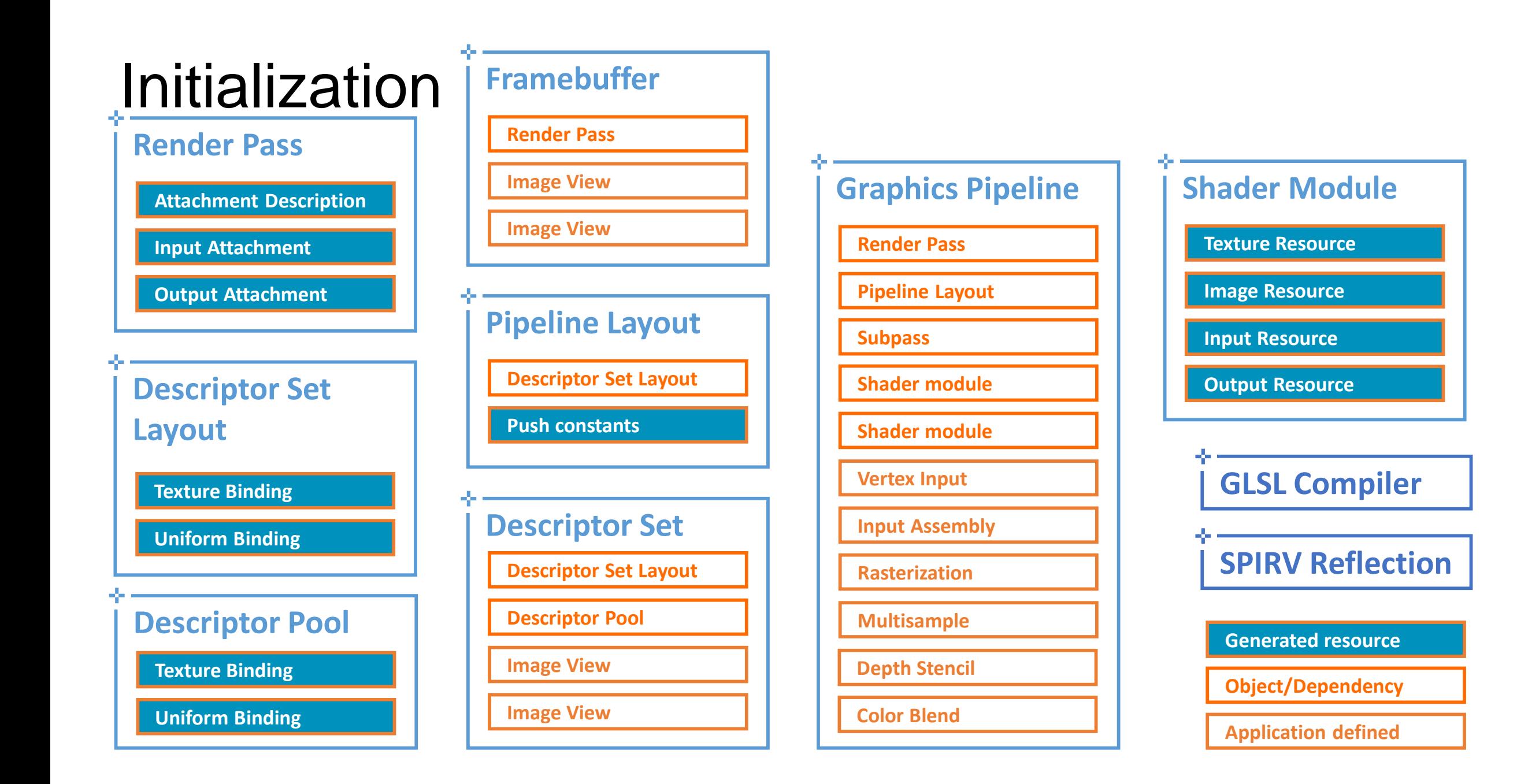

# High-Level API

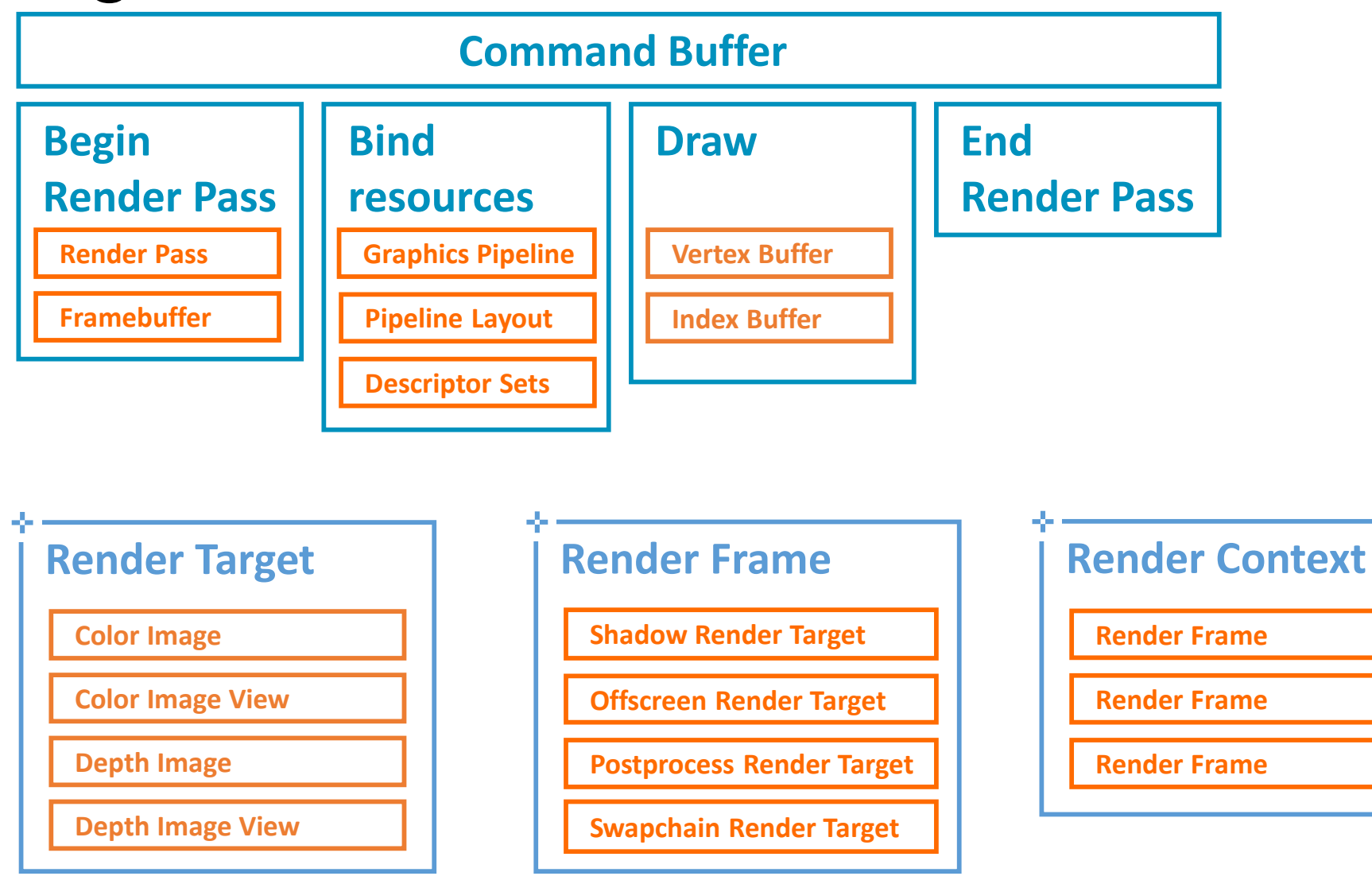

**Object/Dependency**

**Application defined**

# High-Level API

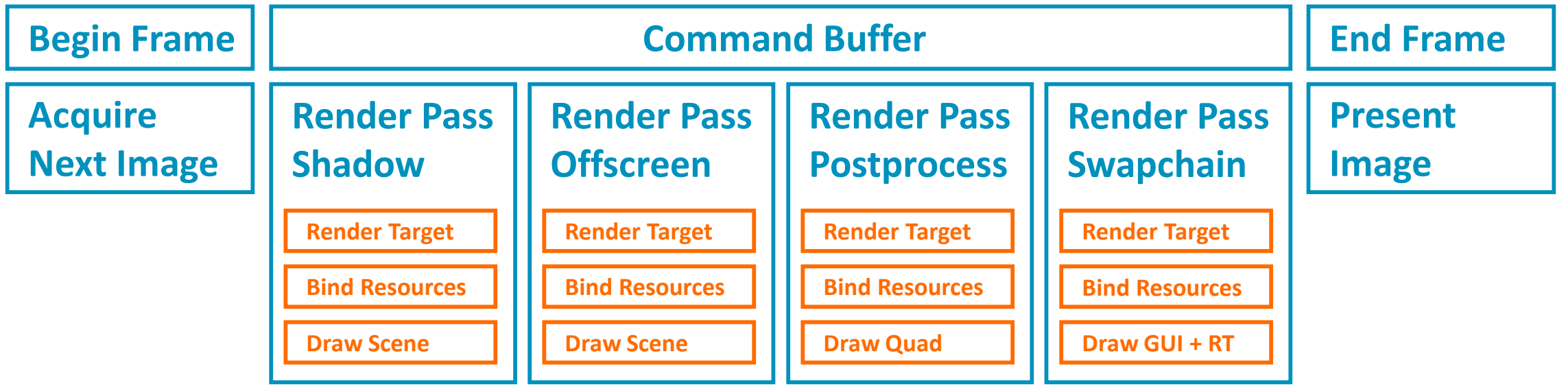

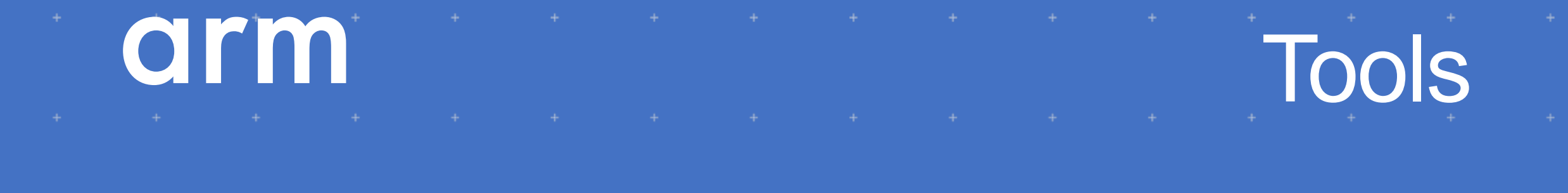

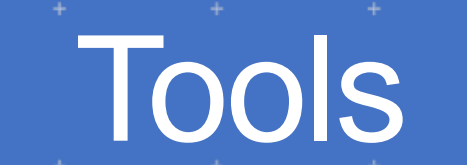

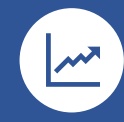

#### **Speed up your app**

- Find out where the system is spending the most time
- Tune code for cache efficiency

## 盬

- Break performance down by function
- View cost alongside disassembly listing

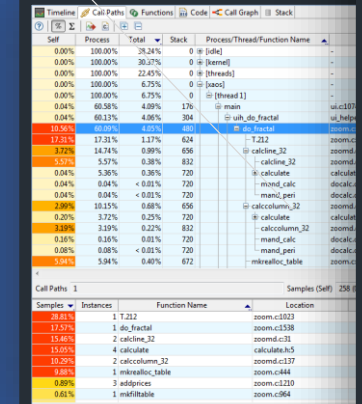

# Streamline

#### Performance Analyzer

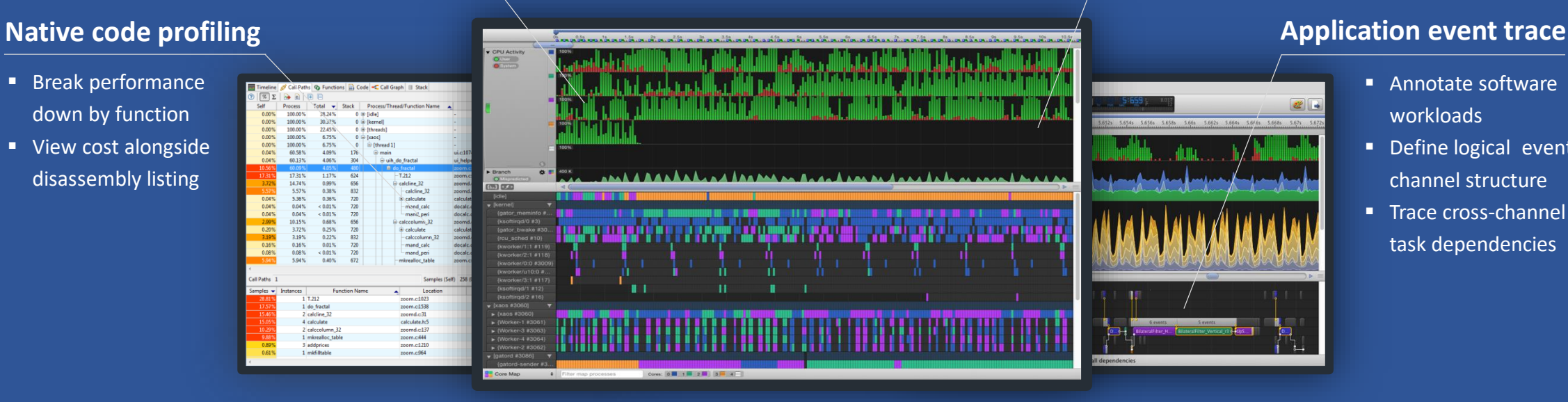

#### **Tune your rendering**

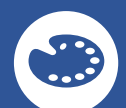

- Identify critical-path GPU shader core resources
- Detect content inefficiency

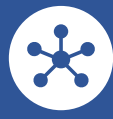

- Annotate software workloads
- Define logical event channel structure
- **■** Trace cross-channel task dependencies

#### Arm CPU support

- Profile 32-bit and 64-bit apps for ARMv7-A and ARMv8-A cores
- Tune multi-threading for DynamIQ multi-core systems

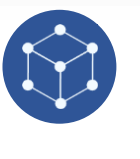

#### Mali GPU support

- Analyze and optimize Mali<sup>™</sup> GPU graphics and compute workloads
- Accelerate your workflow using built-in analysis templates

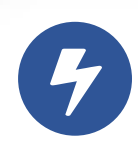

#### Optimize for energy

- Move beyond simple frame time and FPS tracking
- Monitor overall usage of processor cycles and memory bandwidth

## **Debuggers** RenderDoc, GAPID, and CodeXL

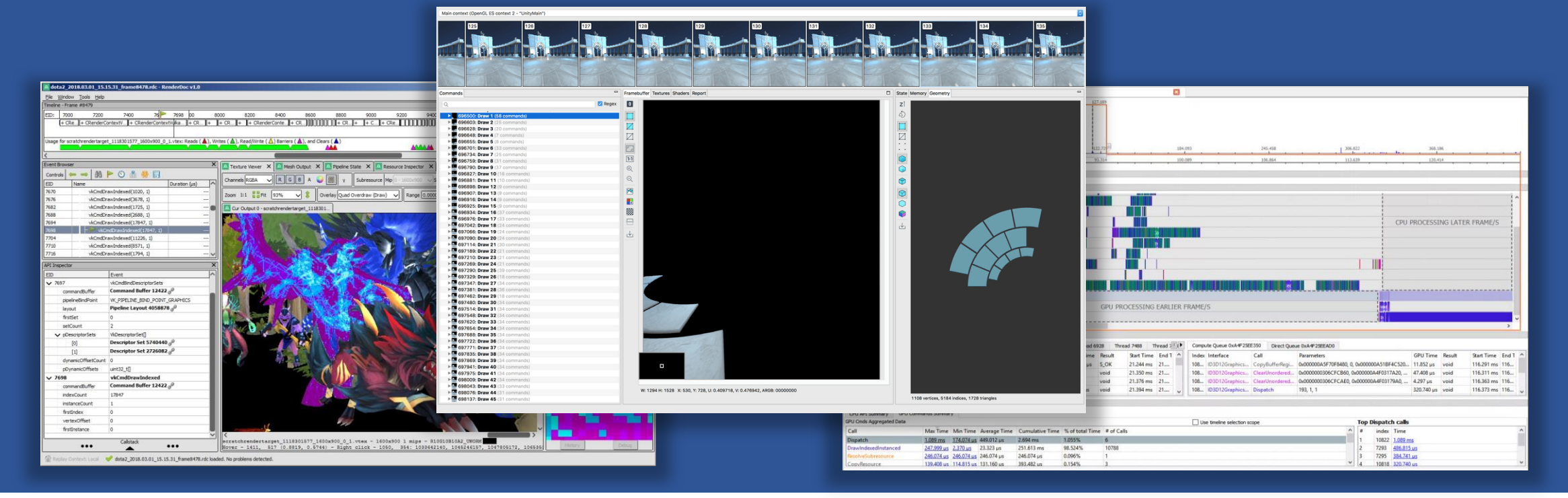

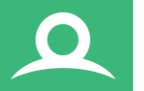

#### RenderDoc

- Supports Windows 7, 8.x, 10, Linux, Android, and Stadia for capture and replay out of the box.
- Very Customizable, embeds the python runtime for programmatic access to frame captures.

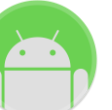

#### GAPID

- Identify rendering issues, such as missing objects or object size and texture problems.
- Inspect the resources loaded by the graphics API.

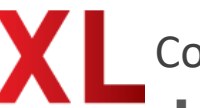

#### CodeXL

- Support for Vulkan GLSL shaders, including ISA generation and performance statistics.
- Supports the Boltzmann driver, AMD Radeon R9 Fury, Fury X, Fury Nano GPUs, and 6th Generation AMD A-series APU processors.

# **Porting Roblox to Vulkan**

- Online multiplayer game creation platform
- All content is user generated
- Windows, macOS, iOS, Android, Xbox One
- 100M+ MAU, 2.5M+ CCU

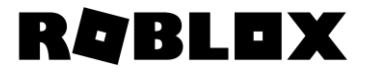

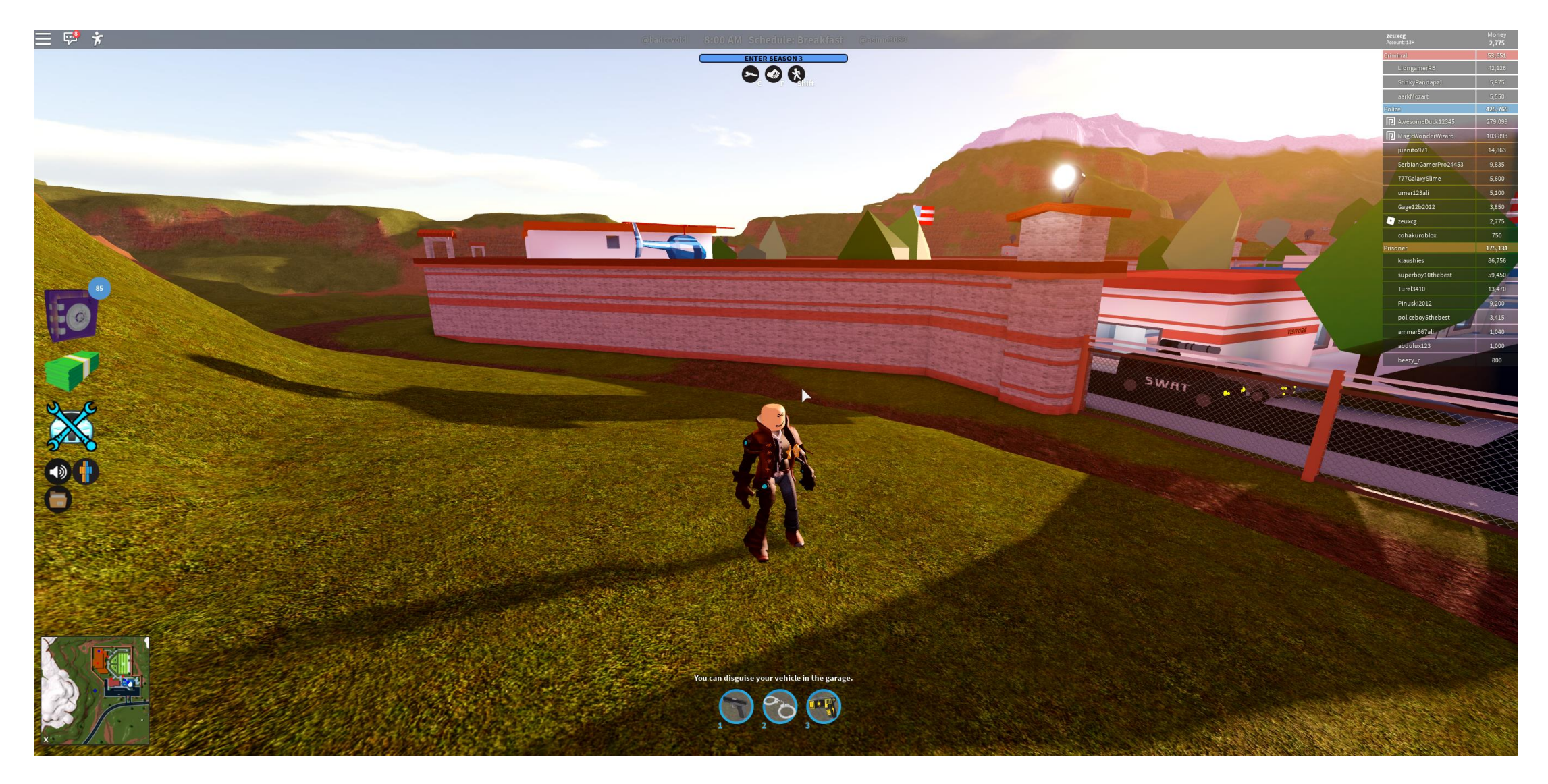

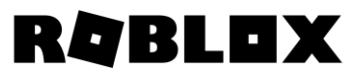

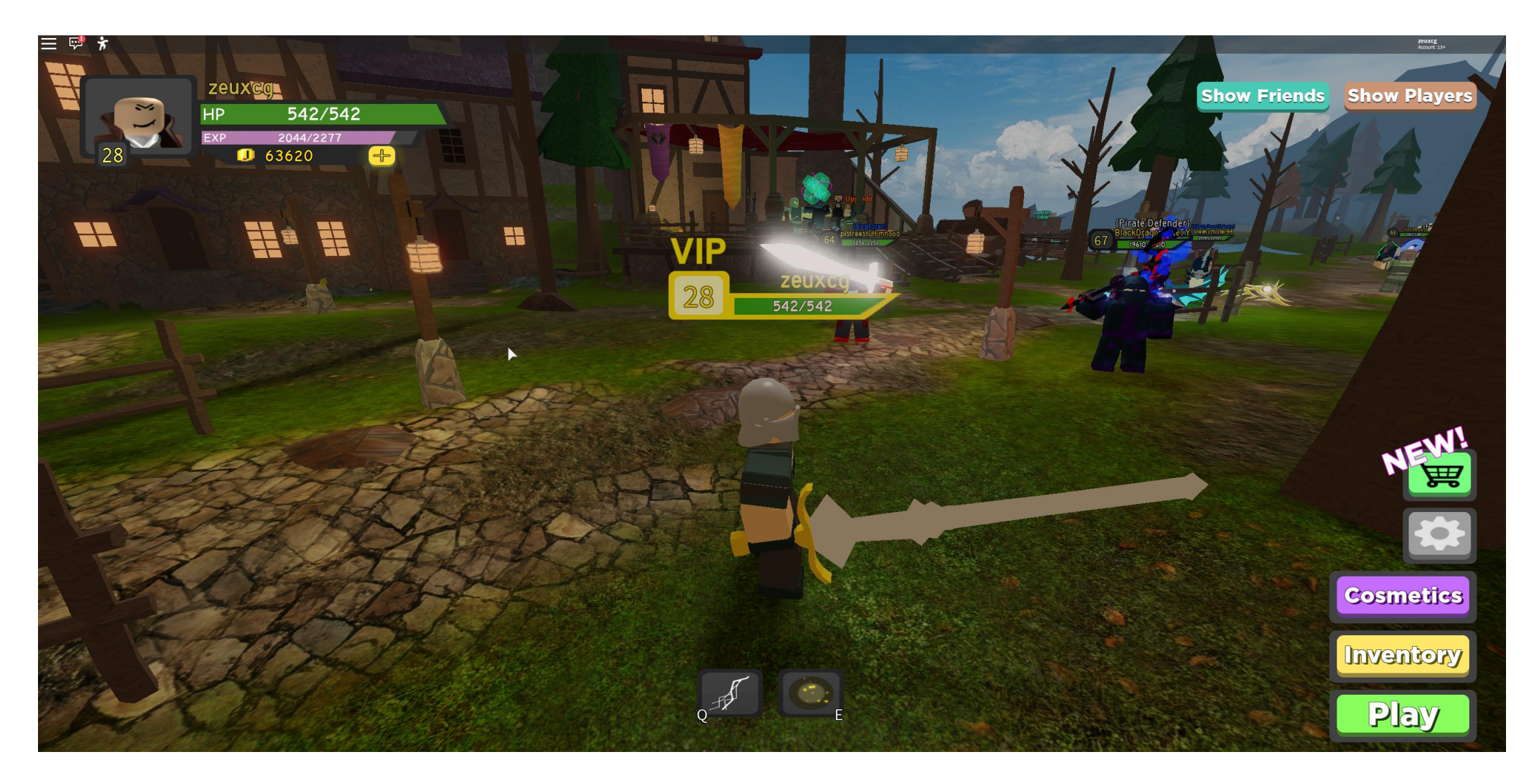

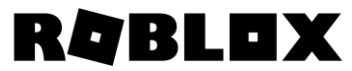

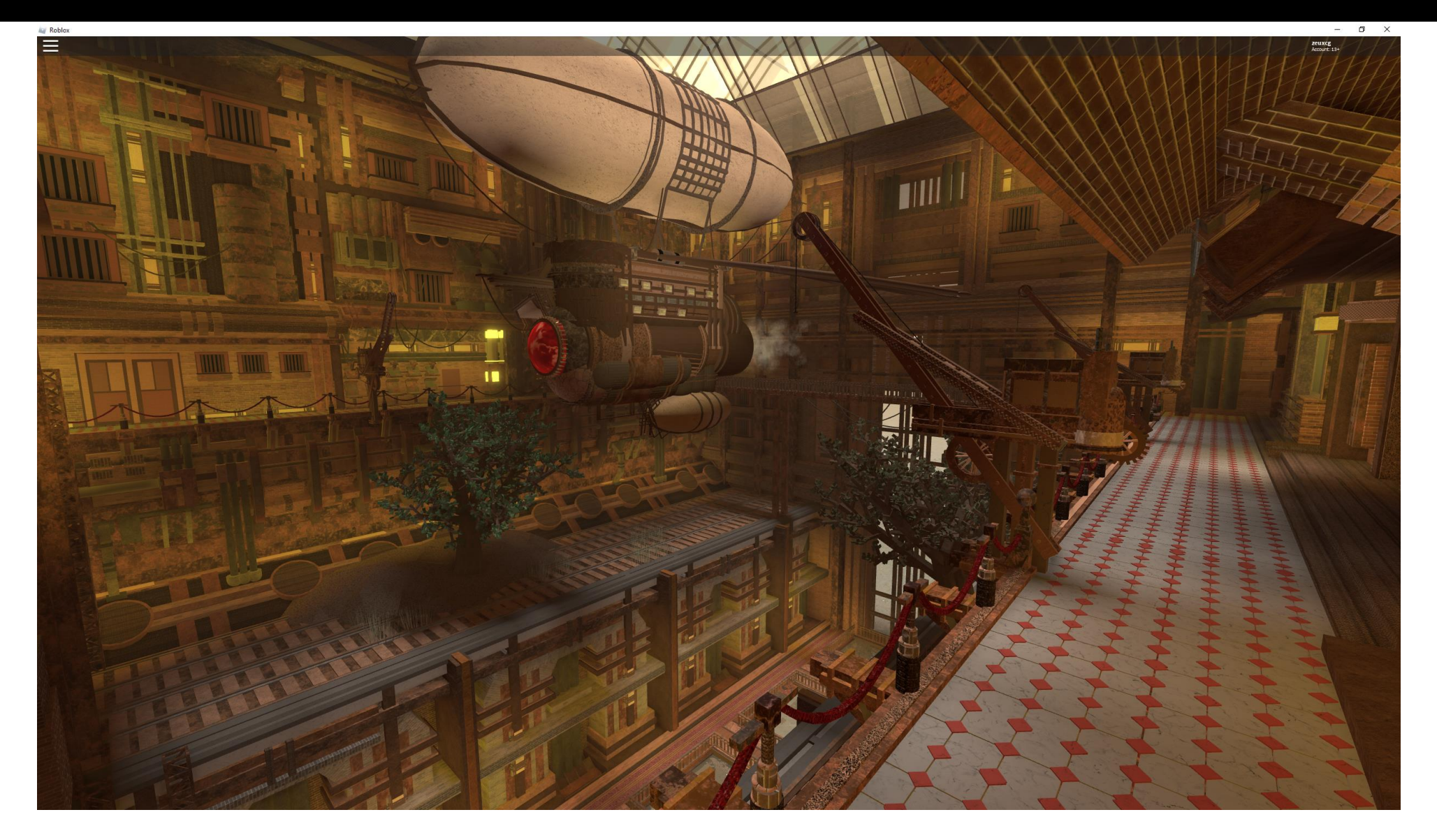

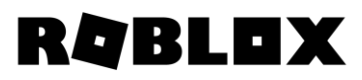

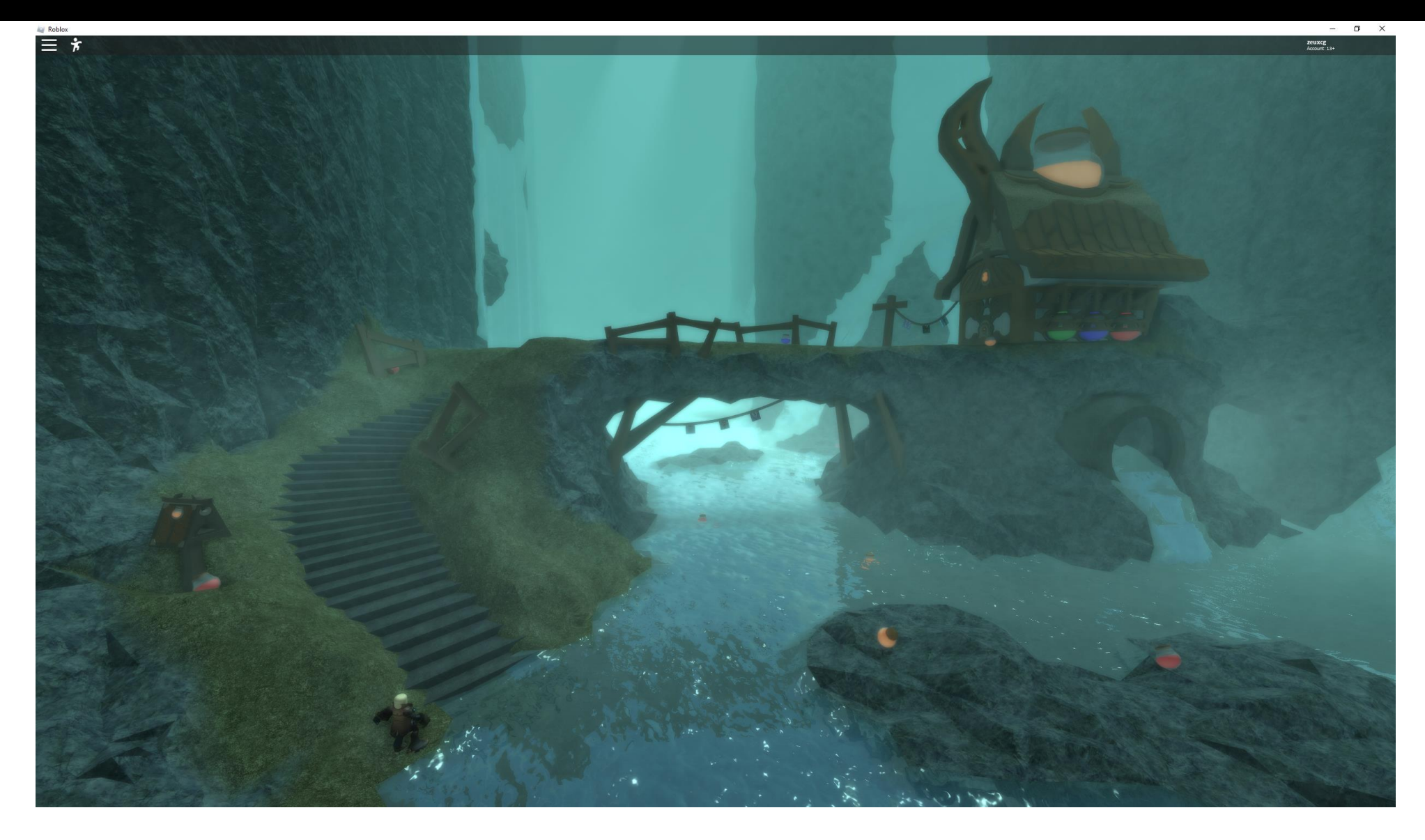

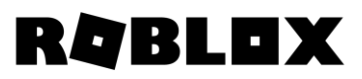

- Lots of performance challenges on Android
- Need maximum performance without tweaking content
- Need modern<sup>\*</sup> GAPI features for current/future rendering projects
- Long term desire to discontinue OpenGL
- We've investing in Vulkan for the long term
	- Performance, clear driver/hardware mental model
	- Unified shader pipeline through SPIRV
	- Potential to use on other platforms

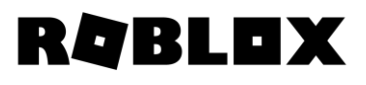

## **Porting to Vulkan**

- It took time!
	- Started November 2016
	- First working version March 2017
	- First working version in production November 2017
	- Fully live March 2018
- Continuous maintenance and performance tweaks ever since
- Seeing good steady adoption
	- March 2018: 17% of our Android userbase (Android 7.0+)
	- December 2018: 28% (Android 7.0+)
	- February 2019: 23% (Android 7.1+)
	- September 2019: 37% (Android 7.1+)

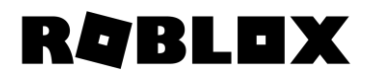

## **API pandemonium**

- We did \*not\* rewrite the renderer to be "Vulkan-friendly"
	- D3D9, D3D11, GL 2/3, GLES 2/3, Metal, Vulkan
	- Slowly improving the common rendering interface
	- Balancing simplicity (engineers) vs performance (users)
- Clean and easy to use immediate-mode abstraction
	- Directly targets the given API without extra wrappers (e.g. MoltenVK)
	- Maximum performance within the interface constraints
- Features specific to a given API cost more
	- Can't automatically benefit on other APIs / platforms
	- Work well if they can be implemented cleanly behind the abstraction

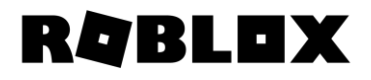

#### **Incremental refactoring**

- Evolving immediate-mode abstraction over time (since D3D9!)
- Many changes during Metal port, aged reasonably well with Vulkan

```
PassClear passClear;
passClear.mask = Framebuffer::Mask Color0;
```

```
ctx->beginPass(fb, 0, Framebuffer::Mask Color0, &passClear);
ctx‐>bindProgram(program.get());
ctx‐>bindBuffer(0, globalDataBuffer.get());
ctx->bindBufferData(1, &params, sizeof(params));
ctx‐>bindTexture(0, lightMap, SamplerState::Filter_Linear);
ctx‐>draw(geometry, Geometry::Primitive_Triangles, 0, count);
ctx‐>endPass();
```
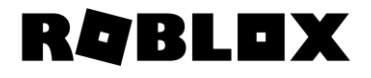

#### **"It's hard to beat the driver"**

- A study in tradeoffs
- Seeing great performance despite not being 100% Vulkan-friendly
	- Faster CPU dispatch
	- Matching (D3D) or exceeding (GLES) GPU performance
- Seeing 2x-3x CPU performance gains across all vendors
	- End-to-end render frame, real-world contents
- Mobile test level @ 840 draw calls, single core
	- 2.4 GHz Cortex-A73, Mali-G72
	- $\cdot$  GLES: 38 ms  $\mathbb{S}$
	- Vulkan: 13 ms

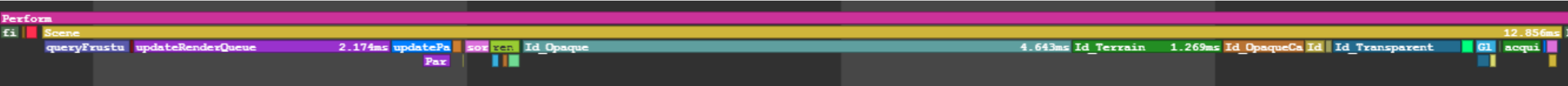

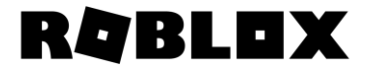

**Best practices through the lens of perf/cost tradeoffs**

- Many complex topics in one
	- Load/store actions
	- Image layout transitions
	- Pipeline barriers
- Automatic vs manual tracking?
- ARM Tutorials: "Appropriate use of render pass attachments", "Render Subpasses"

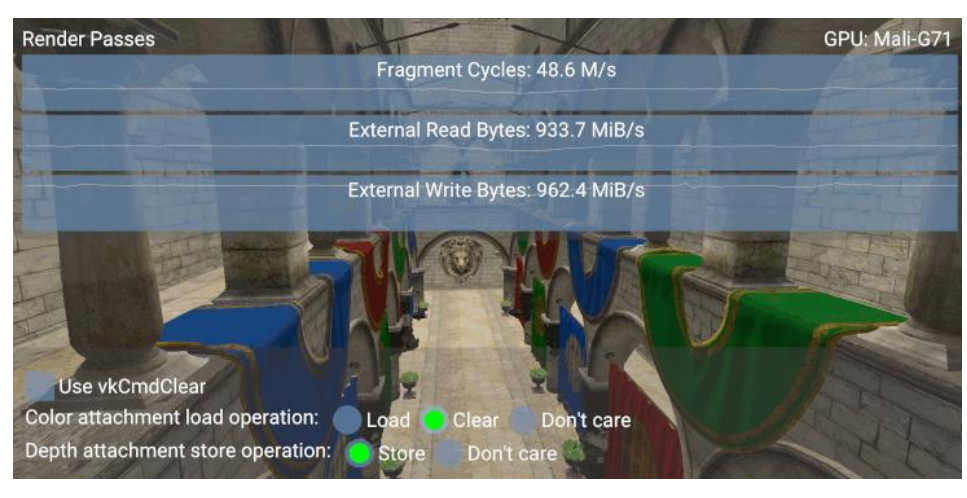

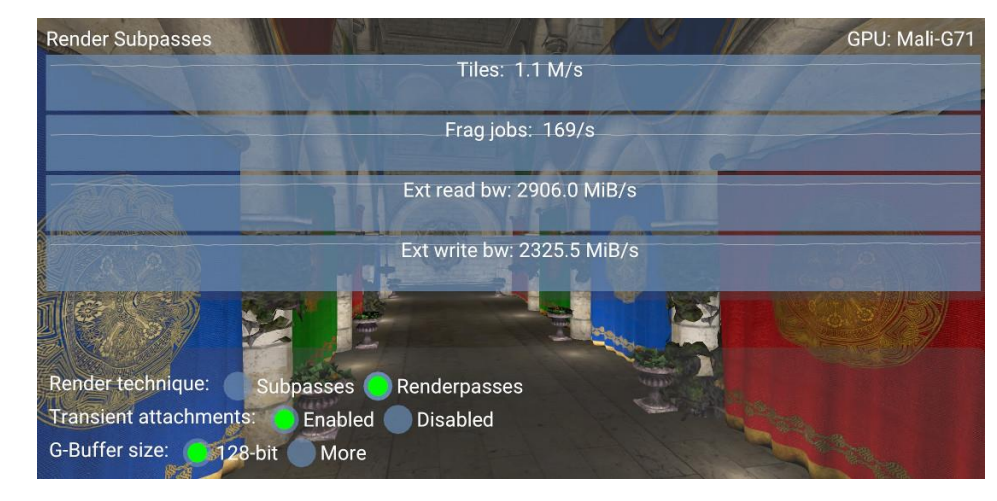

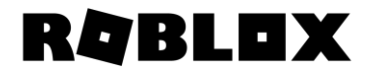

#### **Render passes: immediate-mode frame structure**

- We explicitly bracket all draw calls into passes
- Specify all information in beginPass() precisely
	- A full set of textures to render to (color/depth)
	- Which framebuffer textures need to be loaded from memory?
	- Which framebuffer textures need to be stored to memory?
	- Which framebuffer textures need to be cleared with what initial data?
	- Do we need to do MSAA resolve in endPass() and if so, where?
- Lazily create/cache VkRenderPass / VkFramebuffer with optimal setup

```
PassClear clear;
clear.mask = Framebuffer::Mask_Color0 | Framebuffer::Mask_Depth;
clear.depth = 1.0f;
```

```
PassResolve passResolve;
passResolve.mask = Framebuffer::Mask Color0;
passResolve.target = shadowMap.get();
context->beginPass(shadowMapMSAA.get(), 0, 0, &clear, &passResolve);
```
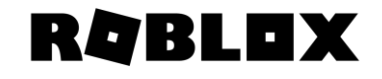

- Avoid excessive memory bandwidth for tilers when loading/storing RT data
	- This is implicit in OpenGL(ES), guided by glClear / glDiscardFramebuffer
	- We specify this \*explicitly\* for \*every\* render pass
- If you need to clear the target, specify clear action/data
	- Do NOT use vkCmdClearColorImage/etc.!
- Examples:
	- During main 3D scene pass, we don't need to load color/depth (use clear instead)
	- During main 3D scene pass, we don't need to store depth
	- During post-processing passes, we don't need to clear or load color attachment
		- It's going to be overwritten with a full-screen triangle anyway use LOAD\_OP\_DONT\_CARE

#### **Render passes: image layout transitions**

- We use the concept of "default" resource state
	- For each texture we know what layout it's "expected" to be in between passes
	- For textures with shader access this is SHADER\_READ\_ONLY
	- For textures without shader access this is COLOR\_ATTACHMENT\_OPTIMAL (or DEPTH)
	- For read/write textures this is GENERAL
	- Usually frowned upon in DX12, works well for us
- All image layout transitions are performed at the pass boundary
	- No "just in time" transitions!
- All image layout transitions are guided by load/store masks
	- An image that is not loaded is transitioned from UNDEFINED to COLOR\_ATTACHMENT
		- Caveat: sometimes disables Transaction Elimination on ARM  $\odot$
	- An image that is not stored is kept in COLOR\_ATTACHMENT (or DEPTH\_ATTACHMENT)
- Partially solves lack of "time travel" (we don't have a render/frame graph)

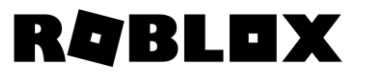

- Use the same load/store metadata to infer synchronization
	- 90% optimal in our case
	- A texture that is stored is assumed to be accessed in the shader
- Important: dstStageMask=VK\_PIPELINE\_STAGE\_FRAGMENT\_SHADER\_BIT
	- The common case is that the render pass output is read in fragment shader
	- It's \*crucial\* that cases when the output is necessary in a different stage are explicit!
	- Vertex work for the subsequent pass can be scheduled before the previous pass ends
	- This is \*really\* important for tilers!

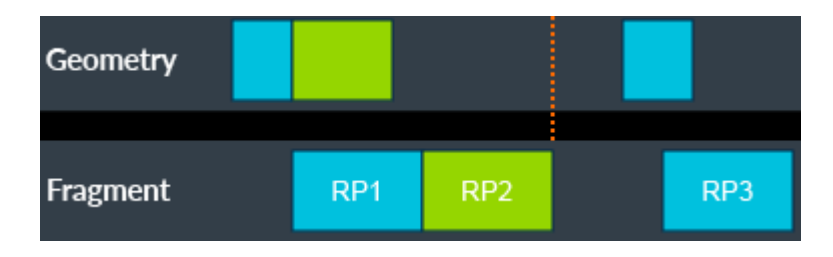

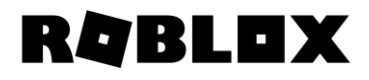

- If there is one texture you should never use STORE OP STORE on...
	- ... it's MSAA color/depth target that's technically two textures
- MSAA on mobile is wonderful when done right
	- Minimal extra shading cost
	- No extra bandwidth cost... when using pResolveAttachments
	- No extra memory cost... when using transient attachments
- Correct and fast MSAA render pass specification on mobile includes…
	- Color/depth MSAA (4 sample) target
		- loadOp = LOAD\_OP\_CLEAR, storeOp = STORE\_OP\_DONT\_CARE
	- Resolved color (1 sample) texture specified with pResolveAttachments
		- loadOp = LOAD\_OP\_DONT\_CARE, storeOp = STORE\_OP\_STORE
		- KHR\_depth\_stencil\_resolve if you need depth as well
- Do \*NOT\* use vkCmdResolveImage

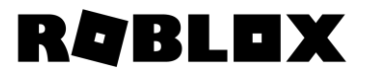

#### **Render passes: transient attachments**

- Attachments that aren't loaded/stored can be transient
	- Create image with VK\_IMAGE\_USAGE\_TRANSIENT\_ATTACHMENT\_BIT
	- Allocate from memory type with VK\_MEMORY\_PROPERTY\_LAZILY\_ALLOCATED\_BIT
- Transient lazily allocated attachments may consume no memory on tilers
	- This is especially valuable for MSAA targets
	- 720p 4x MSAA color  $+$  depth  $=$  28 MB
	- With on-chip resolve, we never read or write this memory!
- A similar concept exists in Metal; we expose it through Texture usage
	- Usage\_Render = UsageBit\_Shader | UsageBit\_Render
	- Usage\_RenderOnly = UsageBit\_Render
	- Usage\_RenderMemoryless = UsageBit\_Render | UsageBit\_Memoryless
		- Transient render-only texture, has to get rendered in a single pass

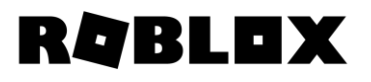

- Resources are bound to shaders via descriptor sets
- Descriptor sets need to be...
	- Allocated
	- Updated
	- Bound
- Need an efficient management scheme for our simple interface
- ARM Tutorial: "Descriptor and buffer management"

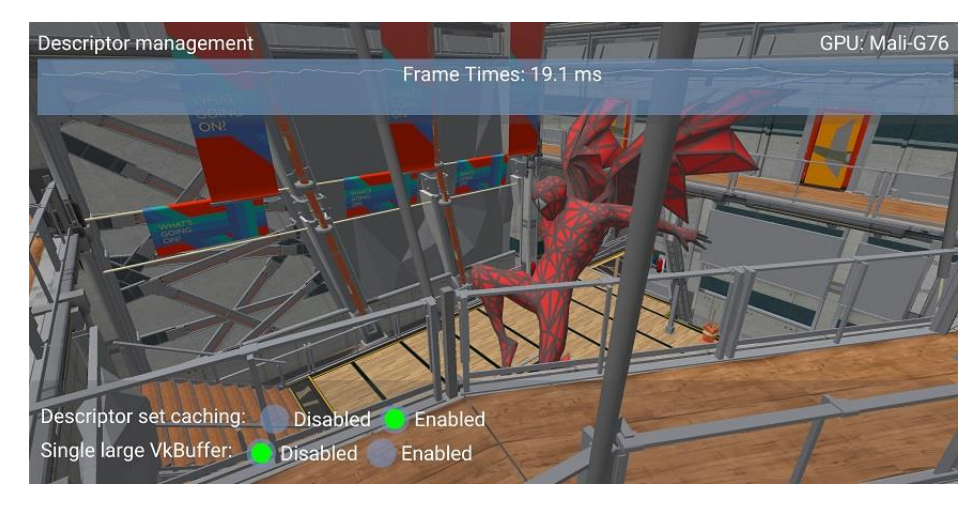

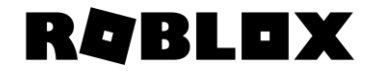

#### **Descriptor set management: interface**

#### • We use slot-based binding model

void bindBuffer(unsigned int slot, Buffer\* buffer); void bindBufferRw(unsigned int slot, Buffer\* buffer); void bindBufferData(unsigned int slot, const void\* data, unsigned int size); void bindTexture(unsigned int slot, Texture\* texture, SamplerState state); void bindTextureRw(unsigned int slot, Texture\* texture);

#### • This should look familiar and yet it's not

- Coupled textures and samplers (OpenGL  $\circledcirc$ )
- Only two namespaces, buffers and textures
	- No per-stage namespaces (constant buffer #3 is bound to the entire pipeline)
	- No difference between constant buffers and shader storage buffers
	- No difference between read-write (UAV) slots and read slots
- An option to specify constant buffer data
- Works surprisingly well for Metal and Vulkan

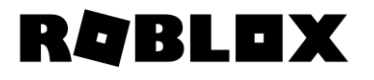

#### **Descriptor set management: implementation**

- When creating the pipeline, we know ahead of time what slots each stage uses
	- This is discovered through shader reflection metadata
	- Validate compatibility between stages, e.g. uniform buffer #5 must be uniform in VS & FS
	- We build a "perfect" VkDescriptorSetLayout (denote stage usage with stageFlags)
- Note that we use at most 2 sets!
	- Buffers and textures
	- The guaranteed limit is 4 fitting "into" the limit is a problem for many Direct3D1x ports
	- Some mobile hardware only supports a single combined set in hardware anyway
- All bindResource calls just update dirty masks and resource info
- Before each draw/dispatch we lazily allocate/update descriptor sets

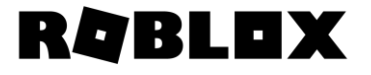

#### **Descriptor set management: allocation**

- Descriptor sets are allocated out of pools
- We use a ring buffer of pools
	- If the current pool has space, allocate a descriptor in this pool (free-threaded)
	- Otherwise, get a pool out of the global "pool of pools" (requires a lock)
	- The pools get recycled using deferred reclamation (same as deferred destruction)
- Configuring the pools is not trivial!
	- For each pool, need to specify the number of sets and the number of resources
	- How do you pick the ratio?

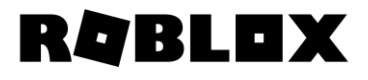

- A pool per shader pipeline object
	- We know the number of textures/buffers each pipeline uses, can configure pools optimally
	- E.g. shadow map opaque pipeline: 1024 sets, 0 textures, 2\*1024 buffers
	- E.g. scene opaque pipeline: 1024 sets, 8\*1024 textures, 3\*1024 buffers
	- A lot of space wasted on rarely used pipelines (postfx), more expensive to switch pipelines
- One type of pool, configured using worst-case descriptor count
	- E.g. one VkDescriptorPool has 1024 sets, 16\*1024 textures, 8\*1024 buffers
	- Simple just one type of pool!
	- A lot of space wasted because the ratio of sets:textures:buffers varies
- Settled on one type of pool, configured for "average" usecase
	- sets:textures:buffers ratios determined by collecting data on typical levels
	- Simple, little space wasted in common case
	- Non-trivial space savings tens of megabytes on moderate levels

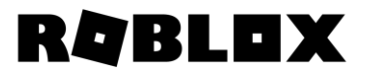

- If any resources changed, allocate and update a new descriptor set
	- If textures changed but buffers didn't, only need one set, not two
- Note: when shader pipeline changes, sometimes don't need to rebind sets
	- See "Pipeline Layout Compatibility" section of Vulkan specification
	- For us this reduces the number of buffer descriptors we need by ~50% on complex scenes
- Do not use descriptor set copying for partial updates!
	- Faster to rewrite the entire descriptor set from scratch
- Optional: use descriptor templates from Vulkan 1.1 to reduce CPU cost
	- We do this can be faster on some desktop drivers
- Optional: can cache descriptor sets between non-consecutive draw calls
	- We don't do this doesn't happen that often, and adds complexity
- Important: use dynamic buffer offsets!

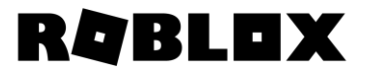

#### **Descriptor set management: constant data update**

- Most of our per-frame constant data is small and dynamic
- We sub-allocate it from a large buffer
	- bindBufferData() allocates from a 512 KB uniform buffer using bump pointer allocation
	- If we have more than 512 KB of uniform data per command buffer, allocate multiple buffers
- Instead of allocating a new buffer descriptor every time, use pDynamicOffsets
- Dramatically reduces number of buffer descriptors and improves performance

```
VKAPI_ATTR void VKAPI_CALL vkCmdBindDescriptorSets(
```

```
VkCommandBuffer commandBuffer,
VkPipelineBindPoint pipelineBindPoint,
VkPipelineLayout layout,
uint32 t firstSet,
uint32 t descriptorSetCount,
const VkDescriptorSet* pDescriptorSets,
uint32 t dynamicOffsetCount,
const uint32 t* pDynamicOffsets);
```
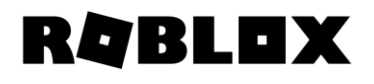

#### **Descriptor set management: constant data update tradeoff**

• This implementation leads to dispatch cost tradeoffs…

```
void bindBuffer(unsigned int slot, Buffer* buffer);
void bindBufferData(unsigned int slot, const void* data, unsigned int size);
```
- Do you pre-upload the uniform buffer data or use bindBufferData?
	- bindBufferData has to memcpy into the large buffer bad!
	- bindBufferData doesn't need a new buffer descriptor good!
- In practice, the choice is usually obvious
	- bindBufferData for one-off constant values frequent!
	- bindBuffer for constant data that's used across many/most draw calls rare!

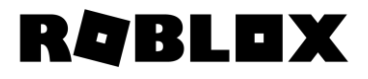

- The driver is much slimmer than a typical GL driver
	- This surfaces things that were trivial/unnoticeable before!
- Don't call vk\* functions unless you need to
	- Especially important for creating objects we cache everything we can
	- Still faster to do state filtering (vkCmdBind\*) in your code
- Aggressively eliminate cache misses
	- Reduce allocations and indirections in your abstraction
- Aggressively eliminate contention
	- Use "pool of pools" for any resource caches
	- Use lock-free read / locked write cache for pipeline states
- Call most functions through pointers obtained via vkGetDeviceProcAddr
	- volk [\(github.com/zeux/volk](https://github.com/zeux/volk)) loader does this for us; a few % wins on some drivers

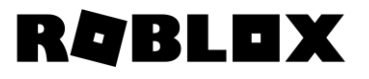

### **Conclusion**

- Getting good performance out of Vulkan is easy\*!
	- This doesn't necessarily require a renderer redesign
	- We target 5 graphics APIs and 4 major OpenGL version from the same code
- A lot of the performance advice is cross-platform/vendor
- When in doubt:
	- Read vendor performance guides
	- Use vendor-provided samples
	- Profile!

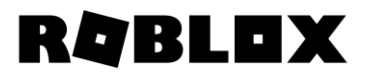

# **Thank you!**